# **NAKI-II-USTR-UKONCENE - Task #3803**

Task # 3633 (Closed): Etapa 01 - Příprava dat a datových struktur, testy existujících metod

## **OCR - jazykový model v Tesseractu**

09.03.2016 13:15 - Zajíc Zbyněk

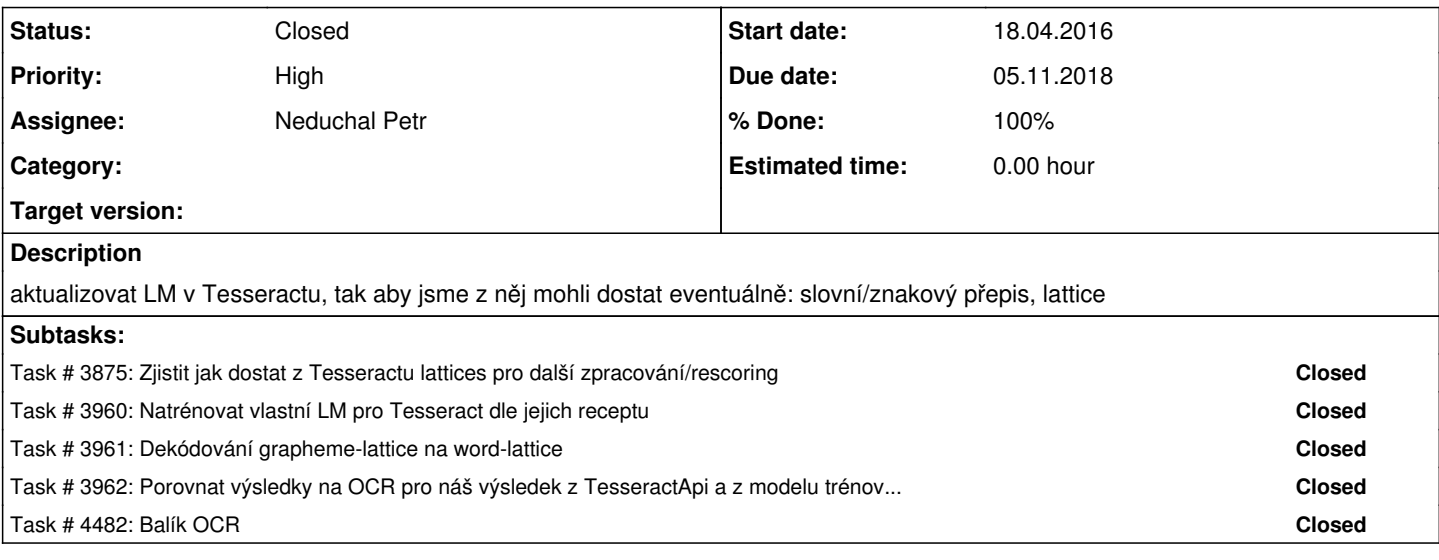

### **History**

### **#1 - 29.04.2016 14:30 - Hrúz Marek**

*- Assignee changed from Neduchal Petr to Soutner Daniel*

### **#2 - 23.06.2016 15:17 - Soutner Daniel**

Před jazkyovým modelel bude třeba také asi natrénovat na font "psací stroj". Návod by mohl být zde: <http://www.joyofdata.de/blog/a-guide-on-ocr-with-tesseract-3-03/>

### **#3 - 23.06.2016 16:03 - Soutner Daniel**

Oficiální popis tréninku LM zde: <https://github.com/tesseract-ocr/tesseract/wiki/tesstrain.sh>

Není mi z toho jasné jeslti je to i tzv. "cube" language model, který má být lepší. Dokumentace k němu asi není (?), info se dá najít na googlegroups tesseract-ocr.

Opředeno tajemstvím :)

### **#4 - 27.06.2016 14:56 - Zajíc Zbyněk**

- zatím lze získat z OCR jen 1Best hypotézu, ale zle získat fonémový lattice (slovní lattice asi nedostupný) lze pak zpracovat vlasním LM
- zapojení vlastního LM nahráním trénovcacích dat

**DS**- doplnit data do Tesseractu a vyzkouší zpracovat lattice vlastními metodami

## **#5 - 06.05.2017 18:57 - Zajíc Zbyněk**

z lattice vygenerovat slovní přepis (doplnit např. konfuzní tabulku, ...)

#### **#6 - 08.11.2017 15:54 - Zajíc Zbyněk**

- WER cca 45% (s LM z novin)<https://docs.google.com/spreadsheets/d/1d3UJSlz3XRccygMNnTyxDNwLrrHfCox9Ywnu9LdxATQ/edit#gid=0>
- získat lepší LM
- přidat info o pozici slova na stránce

### **#7 - 05.04.2018 12:34 - Zajíc Zbyněk**

vygenerovat a poslat JŠ mřížky

### **#8 - 11.04.2018 16:59 - Soutner Daniel**

Mřížky poslány JŠ, jsou tady: /data-kky/public/dsoutner/ocr-lattice

## **#9 - 25.06.2018 11:33 - Soutner Daniel**

*- Assignee changed from Soutner Daniel to Neduchal Petr*

## **#10 - 18.11.2019 09:08 - Zajíc Zbyněk**

*- Status changed from Assigned to Closed*